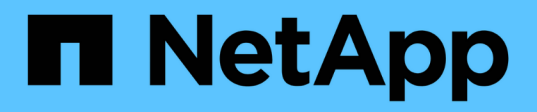

# **Développement de volumes FlexGroup dans une relation SnapMirror**

ONTAP 9

NetApp April 24, 2024

This PDF was generated from https://docs.netapp.com/fr-fr/ontap/flexgroup/expand-snapmirrorrelationship-task.html on April 24, 2024. Always check docs.netapp.com for the latest.

# **Sommaire**

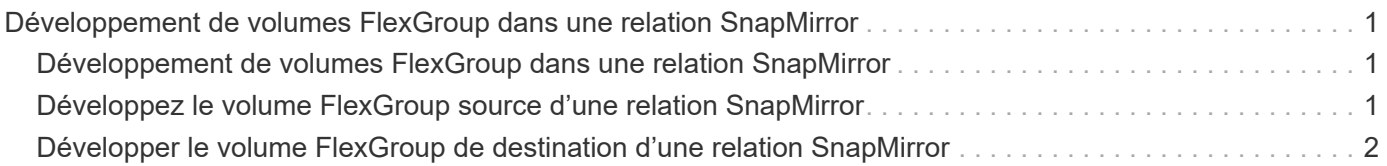

# <span id="page-2-0"></span>**Développement de volumes FlexGroup dans une relation SnapMirror**

# <span id="page-2-1"></span>**Développement de volumes FlexGroup dans une relation SnapMirror**

Depuis ONTAP 9.3, vous pouvez développer le volume FlexGroup source et le volume FlexGroup de destination dans une relation SnapMirror en ajoutant de nouveaux composants aux volumes. Vous pouvez développer les volumes de destination manuellement ou automatiquement.

### **Description de la tâche**

• Après l'extension, le nombre de composants dans le volume FlexGroup source et le volume FlexGroup de destination d'une relation SnapMirror doit correspondre.

Si le nombre de composants des volumes ne correspond pas, les transferts SnapMirror échouent.

- Vous ne devez pas effectuer d'opération SnapMirror lorsque le processus d'extension est en cours.
- Si un incident survient avant la fin du processus d'extension, vous devez interrompre la relation SnapMirror et attendre la réussite de l'opération.

 $(\sf{i})$ 

Vous devez interrompre la relation SnapMirror lorsque le processus d'extension est en cours uniquement en cas d'incident. Dans le cas d'un incident, cette opération peut prendre un certain temps. Vous devez attendre que l'opération de pause soit terminée avec succès avant d'effectuer une resynchronisation. En cas d'échec de l'opération de pause, vous devez recommencer l'opération. En cas d'échec de l'opération de pause, certains des nouveaux composants peuvent rester dans le volume FlexGroup de destination après l'opération de pause. Il est préférable de supprimer ces composants manuellement avant de poursuivre.

# <span id="page-2-2"></span>**Développez le volume FlexGroup source d'une relation SnapMirror**

Depuis ONTAP 9.3, vous pouvez étendre le volume FlexGroup source d'une relation SnapMirror en ajoutant de nouveaux composants au volume source. Vous pouvez développer le volume source de la même manière que vous développez un volume FlexGroup standard (volume read-write).

## **Étapes**

1. Développez le volume FlexGroup source : volume expand -vserver vserver name -volume fg\_src -aggr-list aggregate name,... [-aggr-list-multiplier constituents per aggr]

```
cluster1::> volume expand -volume src_fg -aggr-list aggr1 -aggr-list
-multiplier 2 -vserver vs src
Warning: The following number of constituents of size 50GB will be added
to FlexGroup "src_fg": 2.
Expanding the FlexGroup will cause the state of all Snapshot copies to
be set to "partial".
Partial Snapshot copies cannot be restored.
Do you want to continue? {y|n}: Y
[Job 146] Job succeeded: Successful
```
L'état de toutes les copies Snapshot qui sont effectuées avant l'extension partielle du volume

## <span id="page-3-0"></span>**Développer le volume FlexGroup de destination d'une relation SnapMirror**

Vous pouvez développer le volume FlexGroup de destination et rétablir la relation SnapMirror automatiquement ou manuellement. Par défaut, la relation SnapMirror est définie pour l'extension automatique et le volume FlexGroup de destination augmente automatiquement si le volume source se développe.

### **Ce dont vous avez besoin**

- Le volume FlexGroup source doit avoir été étendu.
- La relation SnapMirror doit être dans le SnapMirrored état.

La relation SnapMirror ne doit pas être rompue ou supprimée.

#### **Description de la tâche**

• Lorsque le volume FlexGroup de destination est créé, le volume est configuré par défaut pour une extension automatique.

Vous pouvez modifier le volume FlexGroup de destination pour une extension manuelle, si nécessaire.

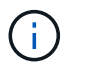

La meilleure pratique consiste à étendre automatiquement le volume FlexGroup de destination.

- Toutes les opérations de SnapMirror échouent jusqu'à ce que les volumes FlexGroup source et FlexGroup de destination soient étendus et possèdent le même nombre de composants.
- Si vous développez le volume FlexGroup de destination une fois la relation SnapMirror rompue ou supprimée, vous ne pouvez pas resynchroniser la relation d'origine.

Si vous prévoyez de réutiliser le volume FlexGroup de destination, vous ne devez pas étendre le volume après avoir supprimé la relation SnapMirror.

**Choix**

- Effectuer un transfert de mise à jour pour développer automatiquement le volume FlexGroup de destination :
	- a. Effectuer un transfert de mise à jour SnapMirror : snapmirror update -destination-path svm:vol\_name
	- b. Vérifier que l'état de la relation SnapMirror se trouve dans SnapMirrored état : snapmirror show

```
cluster2::> snapmirror show
Progress
Source Destination Mirror Relationship Total
Last
Path Type Path State Status Progress
Healthy Updated
----------- ---- ------------ ------- -------------- ---------
------- --------
vs_src:src_fg
              XDP vs_dst:dst_fg
                                 Snapmirrored
en de la contradición de la contradición de la contradición de la contradición de la contradición de la contra
-
```
En fonction de la taille et de la disponibilité des agrégats, les agrégats sont sélectionnés automatiquement. De nouveaux composants correspondant aux composants du volume FlexGroup source sont ajoutés au volume FlexGroup de destination. Après l'extension, une opération de resynchronisation est automatiquement déclenchée.

- Développez manuellement le volume FlexGroup de destination :
	- a. Si la relation SnapMirror est en mode d'expansion automatique, définir la relation SnapMirror en mode d'expansion manuelle : snapmirror modify -destination-path svm: vol name -is-auto -expand-enabled false

cluster2::> snapmirror modify -destination-path vs\_dst:dst\_fg -is -auto-expand-enabled false Operation succeeded: snapmirror modify for the relationship with destination "vs dst:dst fg".

b. Mettre au repos la relation SnapMirror : snapmirror quiesce -destination-path svm:vol\_name

cluster2::> snapmirror quiesce -destination-path vs\_dst:dst\_fg Operation succeeded: snapmirror quiesce for destination "vs dst:dst fg".

c. Développez le volume FlexGroup de destination : volume expand -vserver vserver name -volume fg name -aggr-list aggregate name,... [-aggr-list-multiplier constituents per aggr]

```
cluster2::> volume expand -volume dst_fg -aggr-list aggr1 -aggr-list
-multiplier 2 -vserver vs dst
Warning: The following number of constituents of size 50GB will be
added to FlexGroup "dst_fg": 2.
Do you want to continue? {y|n}: y
[Job 68] Job succeeded: Successful
```
d. Resynchroniser la relation SnapMirror : snapmirror resync -destination-path svm:vol\_name

cluster2::> snapmirror resync -destination-path vs\_dst:dst\_fg Operation is queued: snapmirror resync to destination "vs\_dst:dst\_fg".

e. Vérifier que l'état de la relation SnapMirror est bien SnapMirrored: snapmirror show

```
cluster2::> snapmirror show
Progress
Source Destination Mirror Relationship Total
Last
Path Type Path State Status Progress
Healthy Updated
----------- ---- ------------ ------- -------------- ---------
------- --------
vs src:src_fg
              XDP vs_dst:dst_fg
                                Snapmirrored
en de la contradición de la contradición de la contradición de la contradición de la contradición de la contra
-
```
### **Informations sur le copyright**

Copyright © 2024 NetApp, Inc. Tous droits réservés. Imprimé aux États-Unis. Aucune partie de ce document protégé par copyright ne peut être reproduite sous quelque forme que ce soit ou selon quelque méthode que ce soit (graphique, électronique ou mécanique, notamment par photocopie, enregistrement ou stockage dans un système de récupération électronique) sans l'autorisation écrite préalable du détenteur du droit de copyright.

Les logiciels dérivés des éléments NetApp protégés par copyright sont soumis à la licence et à l'avis de nonresponsabilité suivants :

CE LOGICIEL EST FOURNI PAR NETAPP « EN L'ÉTAT » ET SANS GARANTIES EXPRESSES OU TACITES, Y COMPRIS LES GARANTIES TACITES DE QUALITÉ MARCHANDE ET D'ADÉQUATION À UN USAGE PARTICULIER, QUI SONT EXCLUES PAR LES PRÉSENTES. EN AUCUN CAS NETAPP NE SERA TENU POUR RESPONSABLE DE DOMMAGES DIRECTS, INDIRECTS, ACCESSOIRES, PARTICULIERS OU EXEMPLAIRES (Y COMPRIS L'ACHAT DE BIENS ET DE SERVICES DE SUBSTITUTION, LA PERTE DE JOUISSANCE, DE DONNÉES OU DE PROFITS, OU L'INTERRUPTION D'ACTIVITÉ), QUELLES QU'EN SOIENT LA CAUSE ET LA DOCTRINE DE RESPONSABILITÉ, QU'IL S'AGISSE DE RESPONSABILITÉ CONTRACTUELLE, STRICTE OU DÉLICTUELLE (Y COMPRIS LA NÉGLIGENCE OU AUTRE) DÉCOULANT DE L'UTILISATION DE CE LOGICIEL, MÊME SI LA SOCIÉTÉ A ÉTÉ INFORMÉE DE LA POSSIBILITÉ DE TELS DOMMAGES.

NetApp se réserve le droit de modifier les produits décrits dans le présent document à tout moment et sans préavis. NetApp décline toute responsabilité découlant de l'utilisation des produits décrits dans le présent document, sauf accord explicite écrit de NetApp. L'utilisation ou l'achat de ce produit ne concède pas de licence dans le cadre de droits de brevet, de droits de marque commerciale ou de tout autre droit de propriété intellectuelle de NetApp.

Le produit décrit dans ce manuel peut être protégé par un ou plusieurs brevets américains, étrangers ou par une demande en attente.

LÉGENDE DE RESTRICTION DES DROITS : L'utilisation, la duplication ou la divulgation par le gouvernement sont sujettes aux restrictions énoncées dans le sous-paragraphe (b)(3) de la clause Rights in Technical Data-Noncommercial Items du DFARS 252.227-7013 (février 2014) et du FAR 52.227-19 (décembre 2007).

Les données contenues dans les présentes se rapportent à un produit et/ou service commercial (tel que défini par la clause FAR 2.101). Il s'agit de données propriétaires de NetApp, Inc. Toutes les données techniques et tous les logiciels fournis par NetApp en vertu du présent Accord sont à caractère commercial et ont été exclusivement développés à l'aide de fonds privés. Le gouvernement des États-Unis dispose d'une licence limitée irrévocable, non exclusive, non cessible, non transférable et mondiale. Cette licence lui permet d'utiliser uniquement les données relatives au contrat du gouvernement des États-Unis d'après lequel les données lui ont été fournies ou celles qui sont nécessaires à son exécution. Sauf dispositions contraires énoncées dans les présentes, l'utilisation, la divulgation, la reproduction, la modification, l'exécution, l'affichage des données sont interdits sans avoir obtenu le consentement écrit préalable de NetApp, Inc. Les droits de licences du Département de la Défense du gouvernement des États-Unis se limitent aux droits identifiés par la clause 252.227-7015(b) du DFARS (février 2014).

### **Informations sur les marques commerciales**

NETAPP, le logo NETAPP et les marques citées sur le site<http://www.netapp.com/TM>sont des marques déposées ou des marques commerciales de NetApp, Inc. Les autres noms de marques et de produits sont des marques commerciales de leurs propriétaires respectifs.